### **Procedures to Receive Funds**

#### **8. COMPLETE ENTRANCE COUNSELING AND MASTER PROMISSORY NOTE (MPN) (first-time federal loan borrowers only)**

If you are a first-time federal loan borrower, you will be required to complete entrance counseling and a Master Promissory Note (MPN) online at *studentaid.gov* before your loan funds can be disbursed. The MPN is a legal and binding contract that establishes the terms of loan repayment. In most cases, you will not be required to complete another MPN, and you can borrow additional Federal Direct Loans on a single MPN for up to 10 years. If you are applying for a Federal Direct PLUS for the first time as a graduate/first-professional student or a parent borrower, you or your parent(s) will be required to complete and sign a PLUS MPN that is separate from the one used for Federal Direct Subsidized and Unsubsidized Loans. Federal Graduate PLUS Entrance Counseling is also required for new graduate students applying for a Federal Graduate PLUS Loan.

### **9. REGISTER FOR CLASSES**

Familiarize yourself with the enrollment requirements defined by your program office, as well as by the financial aid program through which you are receiving aid. Enrollment requirements for federal and state grants vary. Many grants and scholarships require full-time enrollment. Students awarded Federal Direct Loans must be enrolled at least half time in courses that are required for degree or certificate completion. Half-time enrollment is defined as 6 credits per semester for undergraduate students. For graduate and first-professional students, half-time status varies by program. Be sure to register as early as possible to ensure timely disbursement of your financial aid funds.

*Tip for Undergraduate Students: Most undergraduate scholarships require full-time enrollment (minimum of 12 credits) per semester with at least one course in the first part of term.*

*Ensure that you are registered for the minimum number of degree-applicable coursework required for financial aid no later than the end of the first drop/add period for the semester.* 

### **Think before you drop a class!**

Consult your academic advisor and financial aid counselor before you drop or withdraw from classes. Your scholarships, grants, and loans may be reduced or canceled. You may lose your eligibility for federal and state aid, or your Satisfactory Academic Progress (SAP) may be affected.

### **Remember**

- <sup>n</sup> **Create an FSA ID.**
- **Examplete the FAFSA.**
- **Example 3 Search and apply for scholarships.**
- <sup>n</sup> **Plan for housing and meal expenses.**
- <sup>n</sup> **Check your financial aid account frequently.**
- **Example 3 Submit additional documentation, as required.**
- <sup>n</sup> **Accept, decline, or modify your loan(s) and FWS award.**
- <sup>n</sup> **Complete entrance counseling and a Master Promissory Note (MPN).**
- **Example 2 Register for classes.**

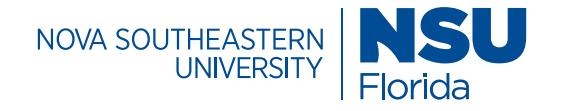

**FINANCIAL AID AND ACADEMIC RECORDS** Office of Financial Aid

> 3300 S. University Drive Fort Lauderdale, FL 33328-2004

Walk in: One-Stop Shop Monday–Friday: 8:30 a.m. to 6:00 p.m.

For current information, visit *nova.edu/financialaid/contactus/index.html*.

800-806-3680 or (954) 262-3380 *finaid@nova.edu • nova.edu/financialaid*

#### NSU Federal School Code: 001509

Nova Southeastern University admits students of any race, color, sexual orientation, gender, gender identity, military service, veteran status, and national or ethnic origin. Nova Southeastern University is accredited by the Southern Association of Colleges and Schools Commission on Colleges (SACSCOC) to award associate's, baccalaureate, master's, educational specialist, doctoral, and professional degrees. Nova Southeastern University also may offer credentials such as certificates and diplomas at approved degree levels. Questions about the accreditation of Nova Southeastern University may be directed in writing to the Southern Association of Colleges and Schools Commission on Colleges at 1866 Southern Lane, Decatur, GA 30033-4097, by calling (404) 679-4500, or by using information available on SACSCOC's website (www.sacscoc.org). SACSCOC's website (www.sacscoc.org).

# FINANCIAL AID **PROCESS**

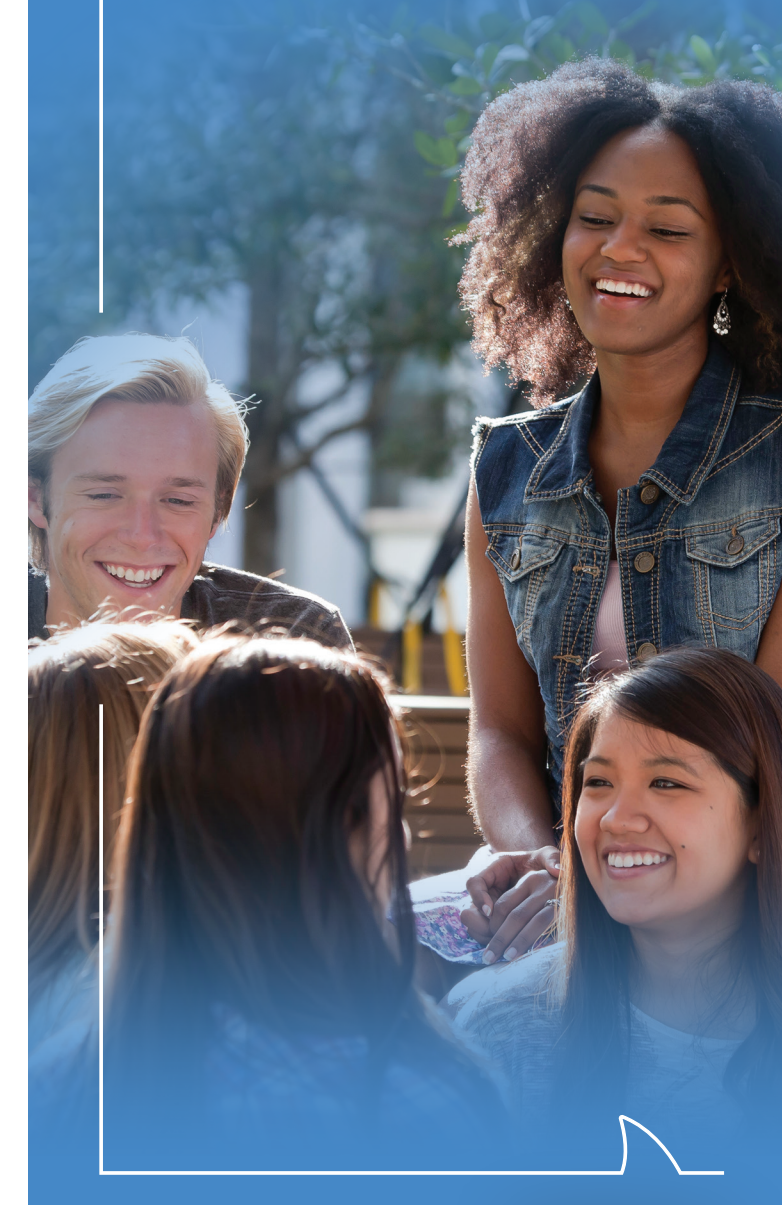

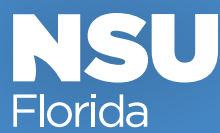

### **Financial Aid Process**

Going to college can be both exciting and financially challenging. NSU's Office of Financial Aid is dedicated to helping you navigate the financial aid process. This brochure provides you with a brief description of the important steps. Please visit the NSU financial aid website, *nova.edu/financialaid*, for detailed instructions.

As a student, frequently check the status of your financial aid in SharkLink. NSU email and SharkLink are the official means of communication for the financial aid office.

### **Ready to get in gear? Follow the steps.**

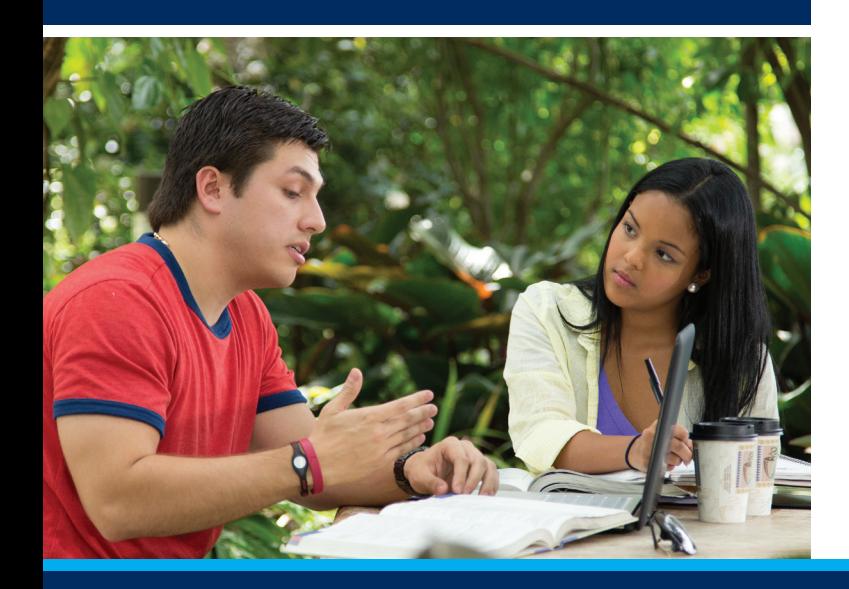

## **Getting Started**

### **1. CREATE AN FSA ACCOUNT (FSA ID)**

The FSA ID is a username and password combination that gives you access to Federal Student Aid's online systems. It can also serve as your legal signature. If you don't have an FSA ID by the time you fill out your online Free Application for Federal Student Aid (FAFSA), you will be prompted to create one. Get a head start by creating an account at *studentaid.gov*. It may take up to three days for you to receive your FSA ID.

#### **2. COMPLETE FAFSA**

Complete the Free Application for Federal Student Aid (FAFSA) at *studentaid.gov* annually. It becomes available each October 1 for aid in the following award year. The earlier you apply, the better chance you have of being considered for maximum available funds.

To apply for Florida grants and scholarships, undergraduate students must complete the NSU State Aid Application available on the financial aid website.

### **3. SEARCH AND APPLY FOR SCHOLARSHIPS**

Institutional and external scholarships are available to help you achieve your educational goals. For the most current information, visit *nova.edu/financialaid/scholarships*, the NSU scholarship website. Make it a priority to regularly search for, and apply to, scholarships. This type of financial aid does not have to be repaid.

#### **4. PLAN FOR HOUSING AND MEAL EXPENSES**

NSU offers mandatory meal plans to supplement on-campus living expenses. Your financial aid budget includes a housing and meal component, so it's important to budget for these expenses if you intend to live on campus. Tip: To manage your meal plan

funds effectively, divide the total dollar amount of your plan by the number of meals you expect to eat each semester. For more details on housing, visit *nova.edu/housing*.

### **5. CHECK FINANCIAL AID ACCOUNT FREQUENTLY**

Regularly check your financial aid status via SharkLink to ensure you have no outstanding requirements. Now is a good time to confirm your admissions status. All admission requirements must have been completed before your financial aid funds can be disbursed.

### **6. SUBMIT ADDITIONAL DOCUMENTATION**

Some students may be required to submit additional documents prior to having their financial aid awarded. You will be notified of outstanding requirements by email and a new task in SharkLink. SharkLink is the easiest way to view your status and requirements:

- **E** Log in to SharkLink at **sharklinkportal.nova.edu**.
- Locate the Financial Aid widget to view requirements and your financial aid award offer.

To learn more about financial aid eligibility requirements, the NSU State Aid Application, Verification, Satisfactory Academic Progress (SAP), and other requirements, visit *nova.edu/financialaid*.

#### **7. ACCEPT, DECLINE, OR MODIFY LOAN(S) OR A FEDERAL WORK-STUDY AWARD**

Your award notice will provide you with detailed instructions on how to accept, modify, or decline your financial aid award in your Financial Aid widget. Step-by-step instructions are also available on the financial aid website.

### **Your Financial Aid Award**

You will be notified by NSU email when your financial aid award offer is ready to be viewed in SharkLink. Whenever there are changes to the award, a revised financial aid award email is sent.

All aid that does not have to be repaid, such as grants and scholarships, will be offered to you in an accepted status.

These types of aid will automatically disburse, provided you meet all eligibility requirements. If you receive a Federal Work-Study (FWS) award, the amount of your award reflects the amount you may be eligible to earn. Loans, which have to be repaid with interest, and FWS awards display in an "offered" status in your financial aid portal. You must actively accept or modify these types of aid before they can disburse.

**Before accepting, carefully review the terms and conditions of your financial aid award, which outline eligibility requirements and your obligations as a financial aid recipient.**